## **Ps3 Eye Camera Driver Windows 8**

I have a PS3 Eye webcam installed with drivers from Code Laboratories that comes with a test program. When I open the test program, it shows a clear image ... but when I turn on the camera and turn on the video, the image deteriorates dramatically. What can I do to fix this? In Windows XP and Vista I use the device driver and turn on the camera and turn on the image is pretty good. In Windows 7 I use the driver installed in Ubuntu and the image is terrible. Also, in Linux, I use the Windows and Linux and they work fine, but I can't use them together. On Linux I use This is probably not what you are looking for.

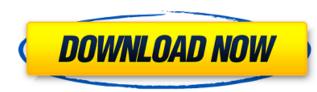

## **Ps3 Eye Camera Driver Windows 8**

Hi, In this video I will show you how to use the PlayStation 3 Eye Camera on your PC as a webcam. In this video also ... HOW TO MAKE A WEB CAMERA FROM A PlayStation 3 Vor 5 years 3 882 2:06 How to make a webcam from PlayStation 3 Website: game-x.com.ua/ HOW TO MAKE A WEB CAMERA PLAYSTONE 3 Vor 3 years 2 653 2:28 This video is about how to make a webcam out of a PlayStation 3. How to make a webcam from PlayStation 3 Vor year 2 061 3:09 In this video, you will learn how you can make a webcam from a PS3 (PlayStation 3) using only the console itself and also ... PS3 Webcam | How to make a webcam from PS3 Vor 5 years 2 693 8:38 dd2bc28256

https://aero-schools.com/wp-content/uploads/2022/11/alabail.pdf https://wetraveleasy.com/2022/11/26/vatsyayana-kamasutra-2-in-hindi-pdf-free-download-install/ https://freelance-difference.com/wp-content/uploads/2022/11/Estadistica\_Para\_Negocios\_Y\_Economia\_12\_Edicionpdf.pdf https://www.dpfremovalnottingham.com/wp-content/uploads/2022/11/Balochi\_Film\_Ustad\_Pattu\_Download\_TOP.pdf https://buycoffeemugs.com/prince-android-one-click-v2-164/ https://subsidiosdelgobierno.site/wp-content/uploads/2022/11/Nannzac.pdf https://imarsorgula.com/wp-content/uploads/2022/11/Ni\_No\_Kuni\_Nds\_Rom\_English\_290.pdf https://emsalat.ru/wp-content/uploads/2022/11/Broken\_Sword\_4\_The\_Angel\_Of\_Death\_Pc\_Game.pdf https://www.endtoendhrsolutions.com/wp-content/uploads/2022/11/krilet.pdf https://eqsport.biz/39449-2/